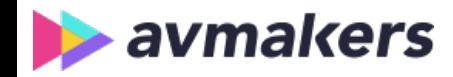

TreinaWeb Tecnologia LTDA CNPJ: 06.156.637/0001-58 Av. Paulista, 1765 - Conj 71 e 72 São Paulo - SP

# Adobe After Effects CC - Primeiros passos

Carga horária: 8 horas

## **CONTEÚDO PROGRAMÁTICO**

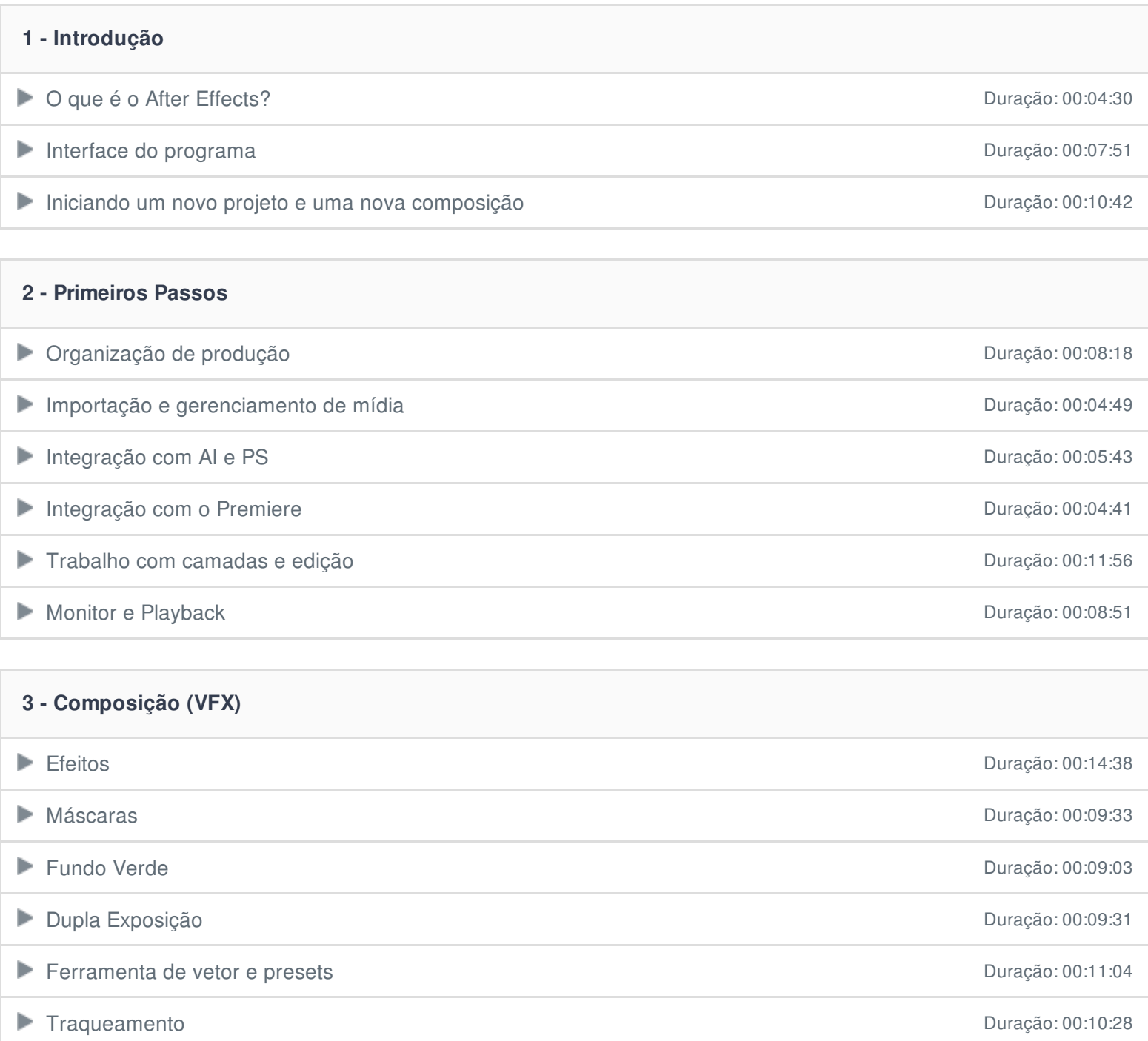

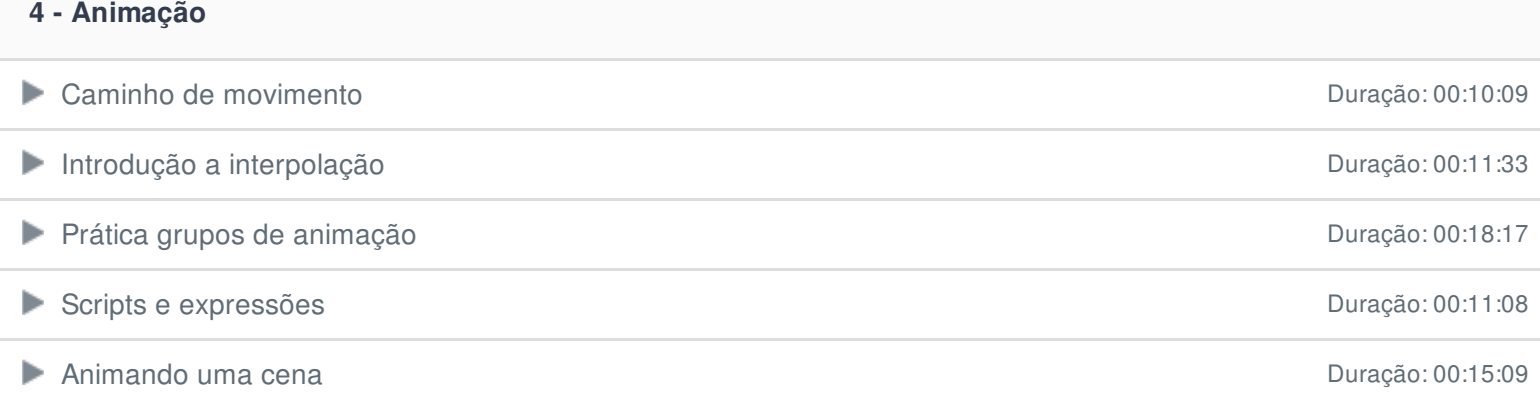

#### **5 - Animação tipográfica**

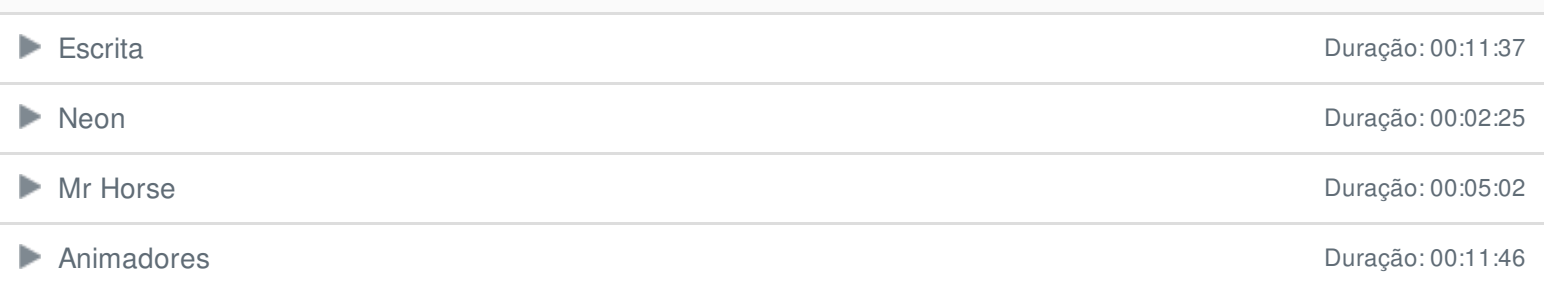

#### **6 - Ambiente 2.5D**

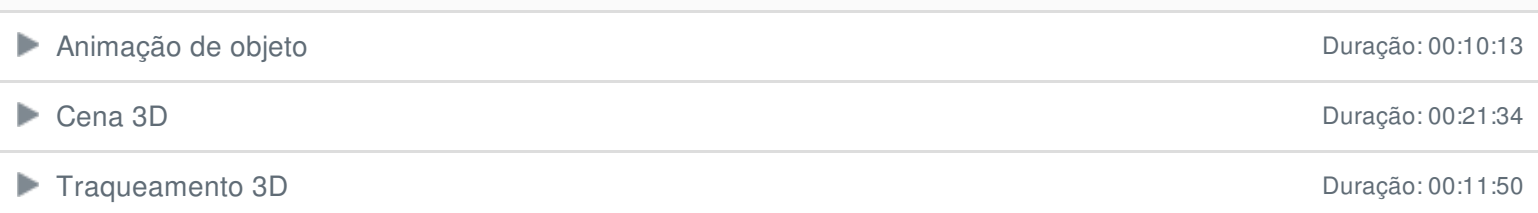

### **7 - Áudio**

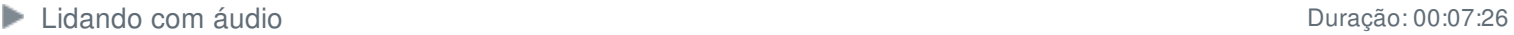

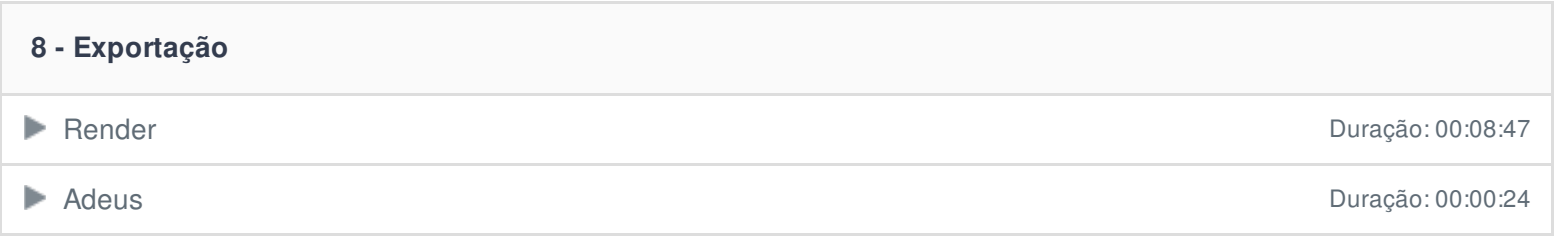

Ficou alguma dúvida em relação ao conteúdo programático? Envie-nos um e-mail **[clicando](https://www.avmakers.com.br/contato) aqui**.